## こと しょうしょう

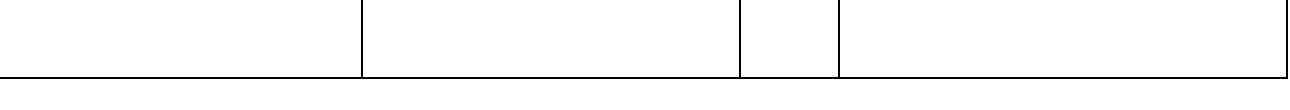

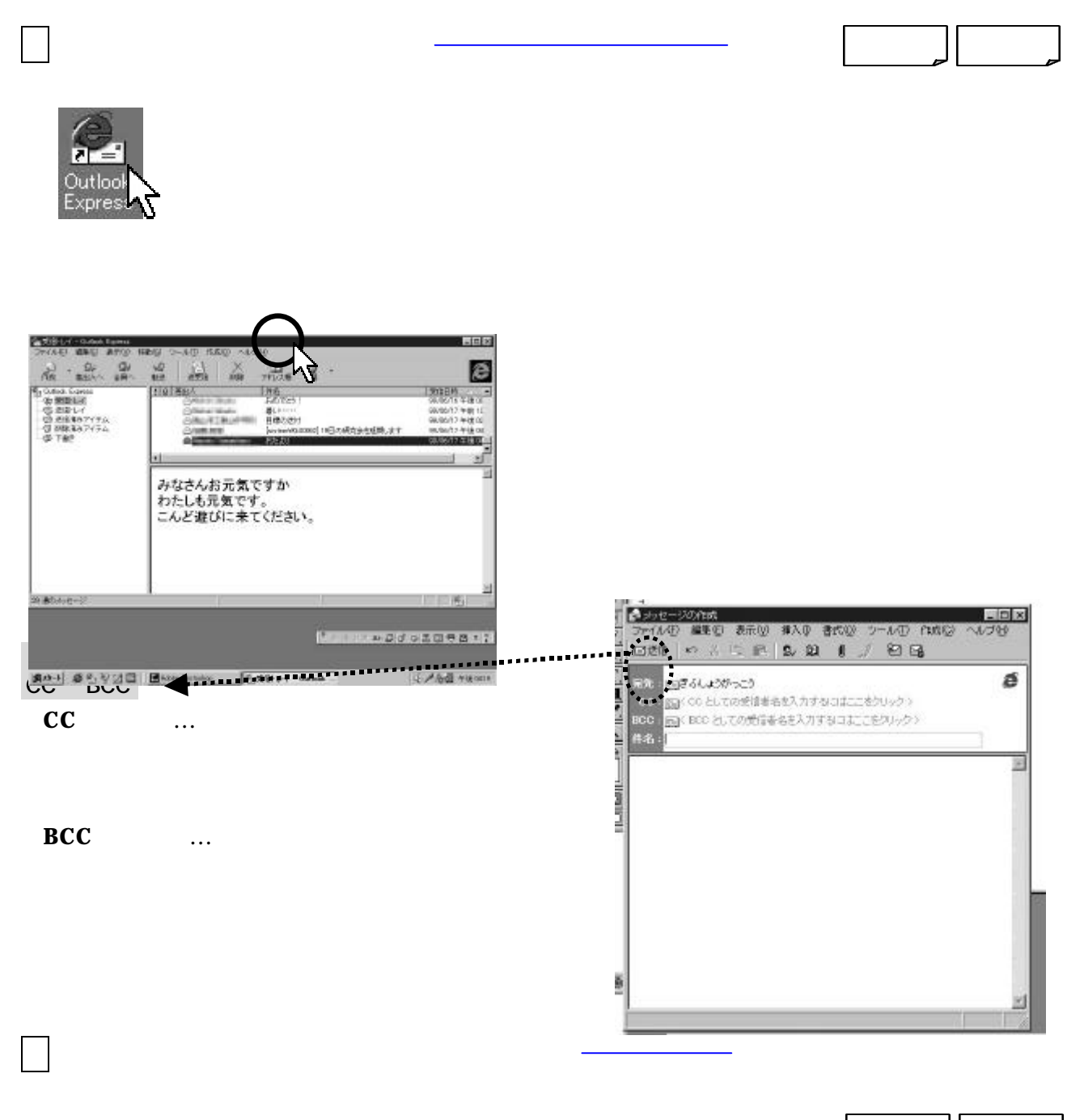

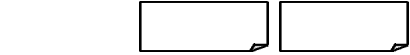

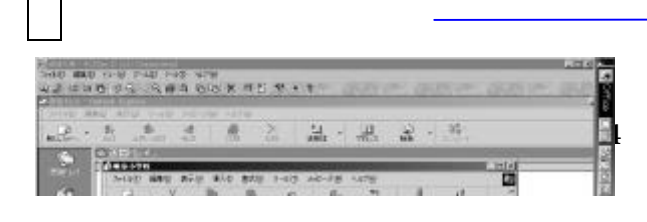

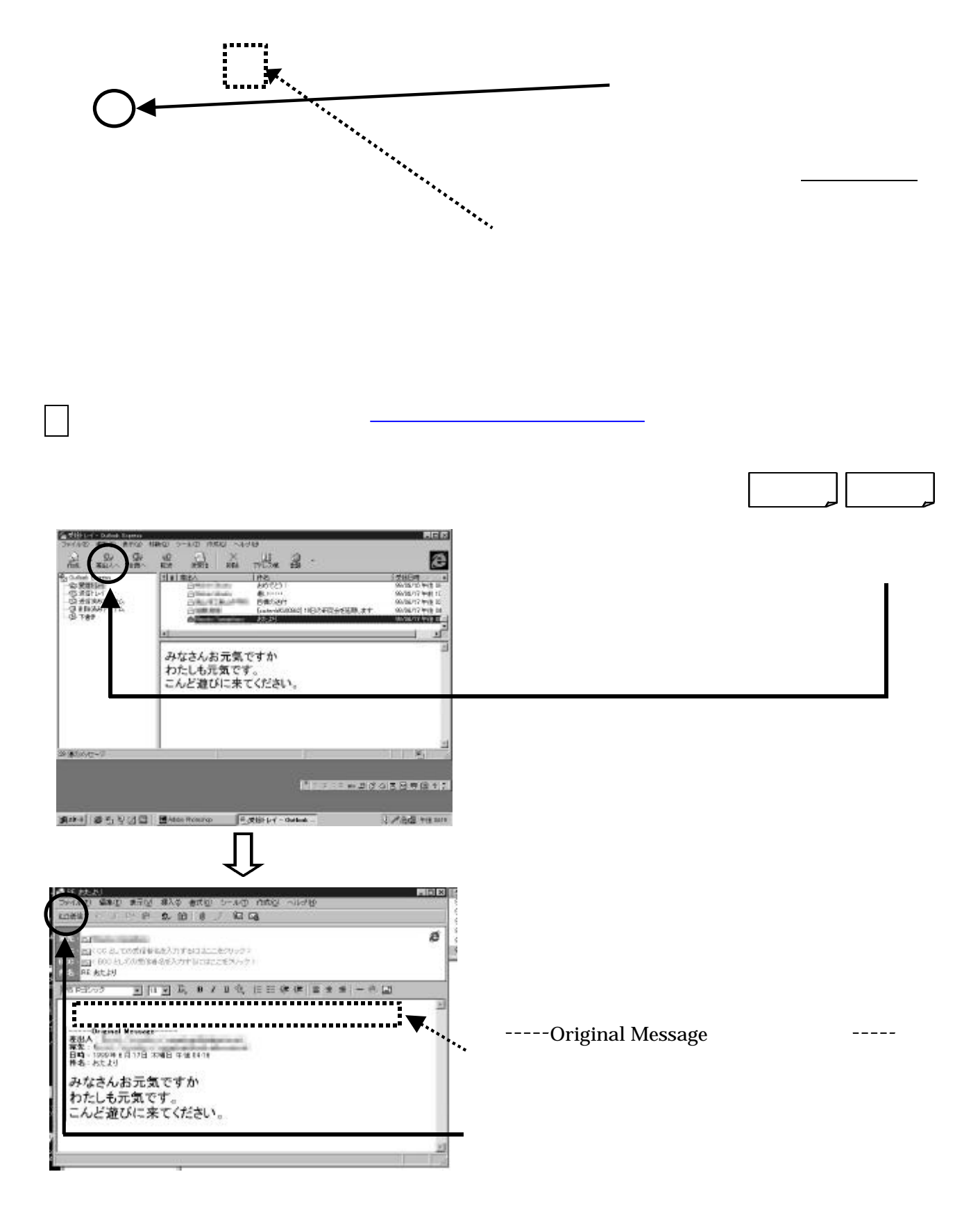